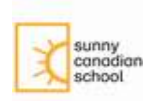

## **Informační a komunikační technologie (ICT)**

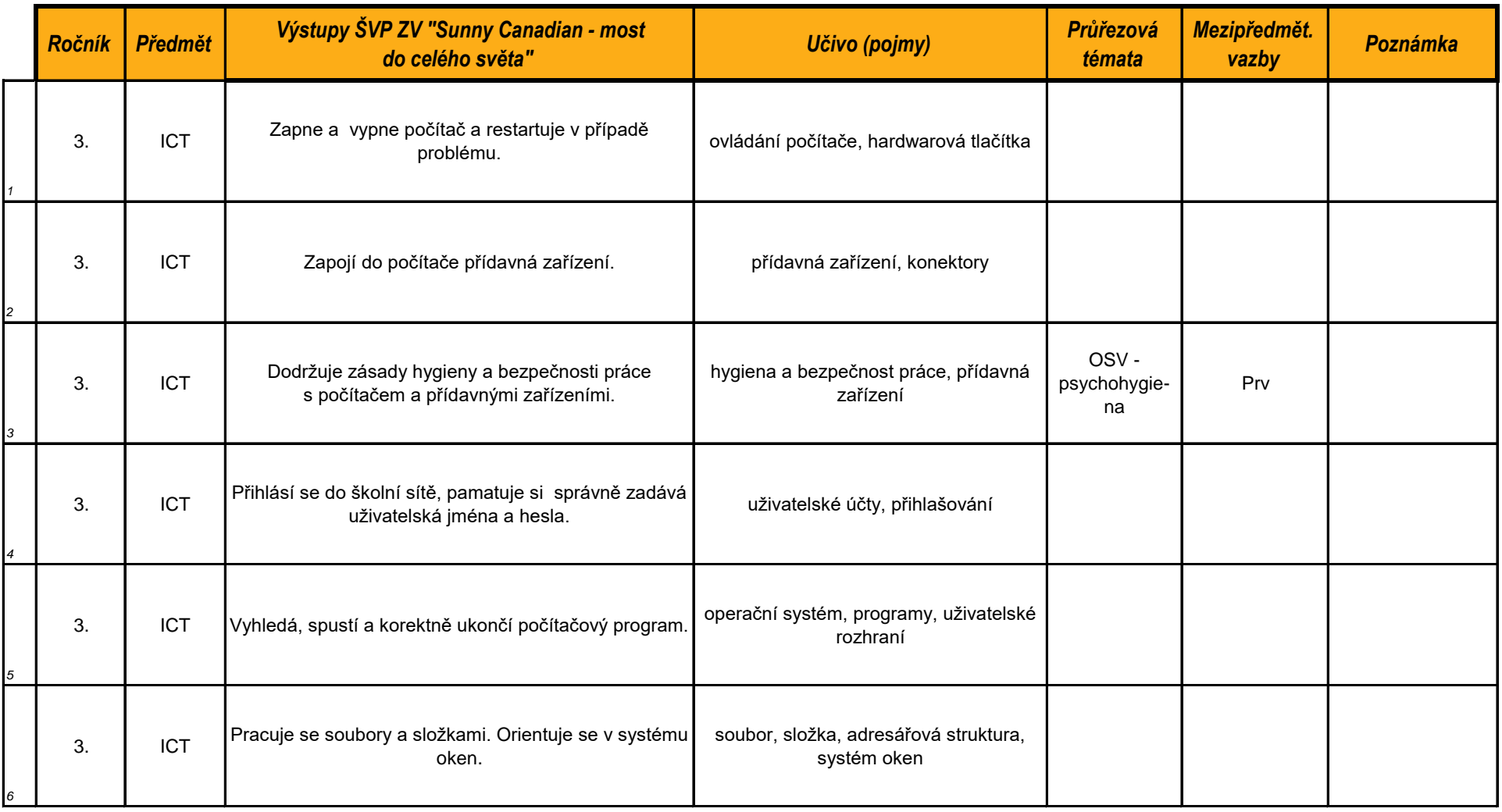

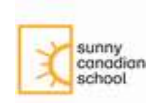

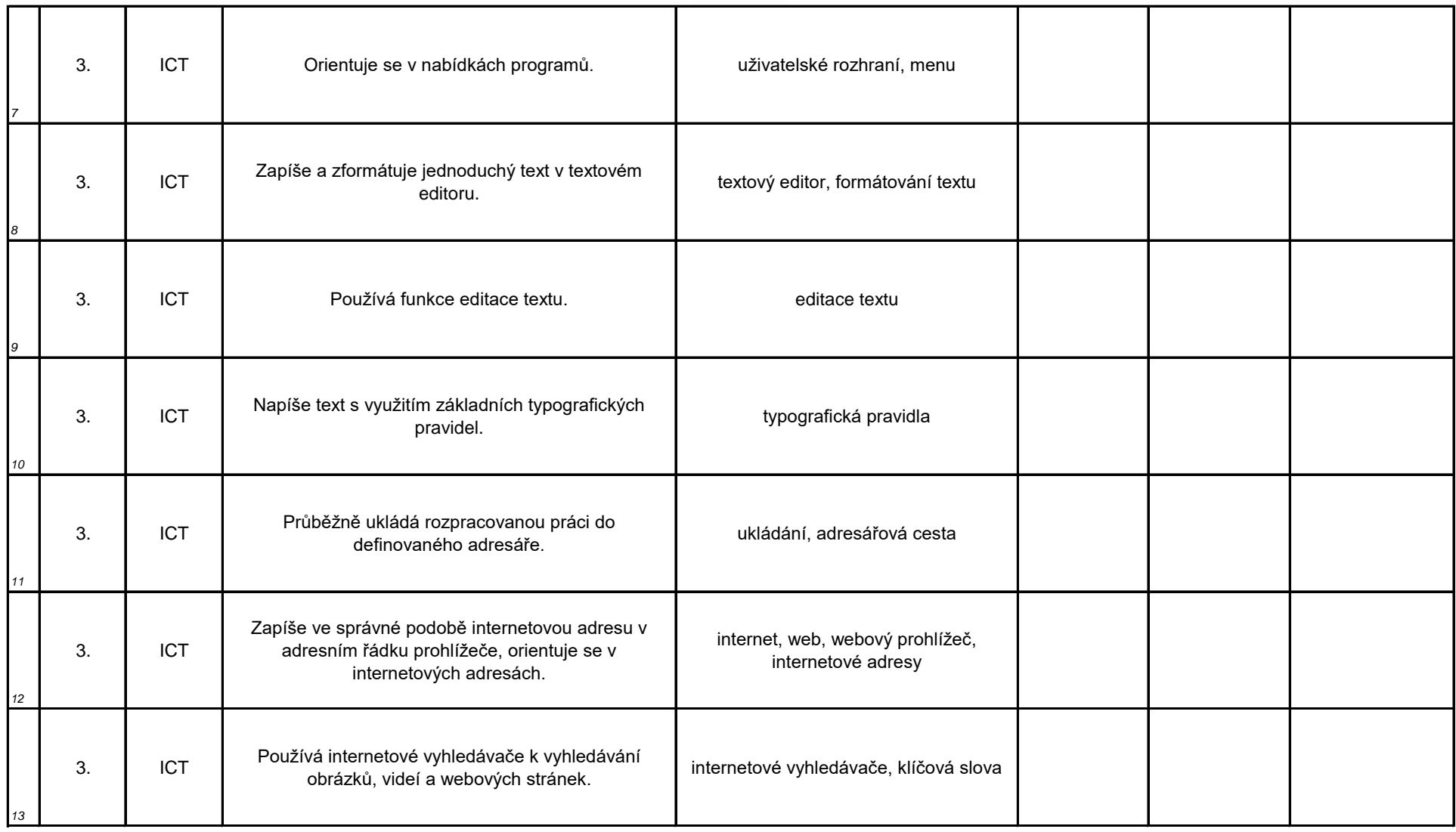

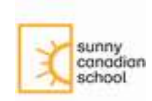

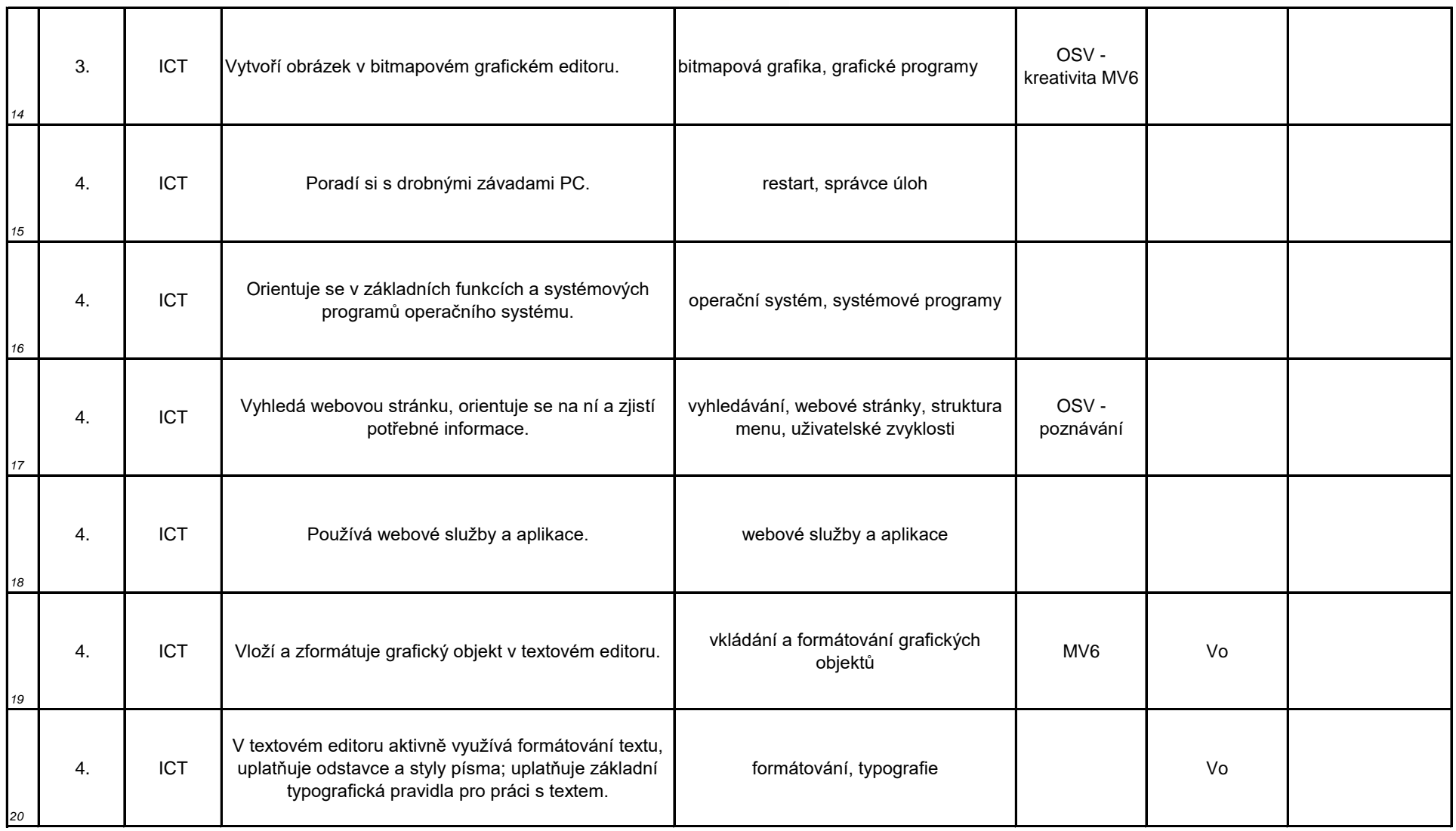

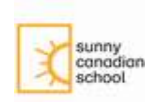

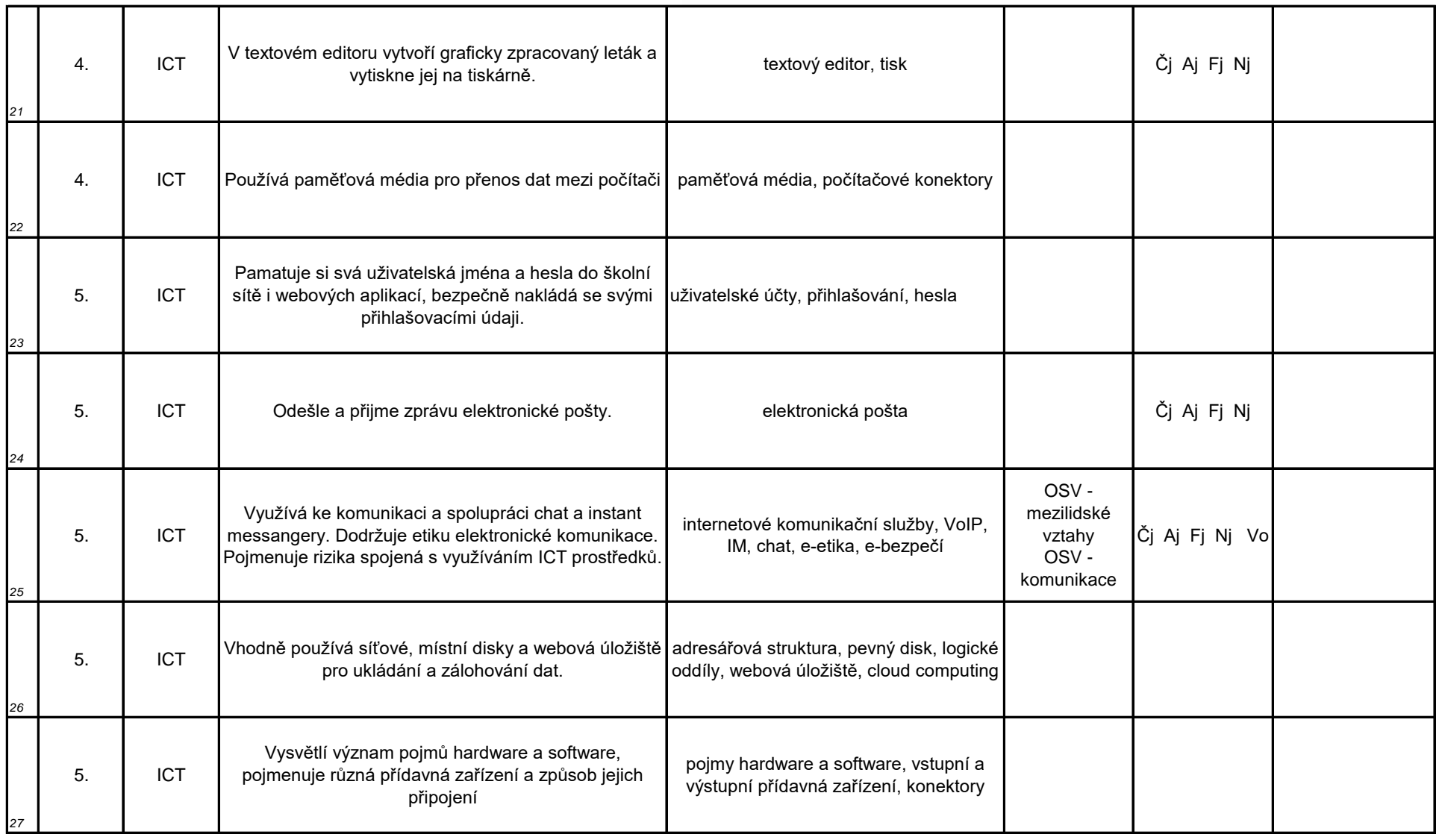

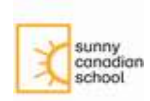

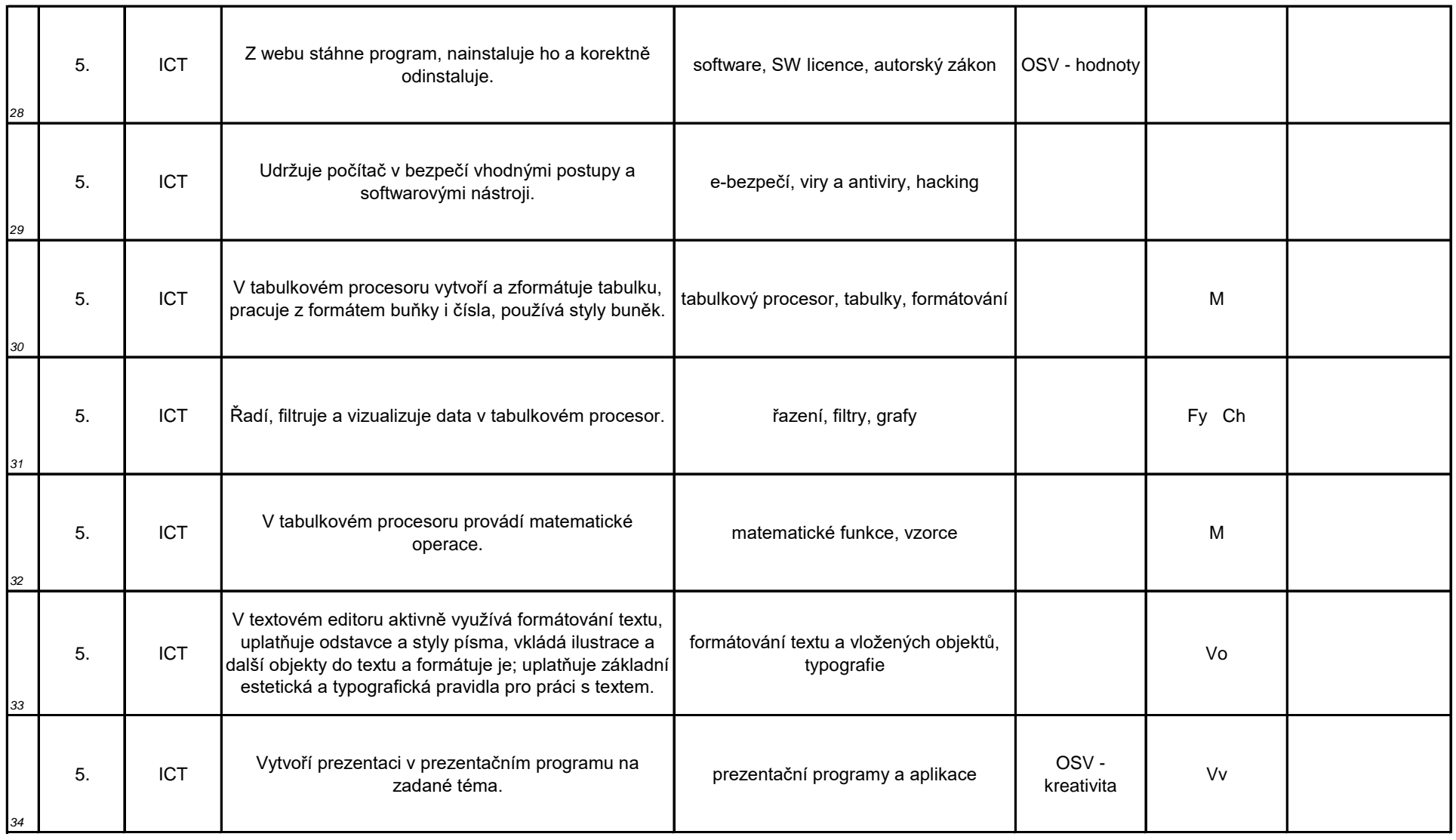

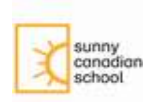

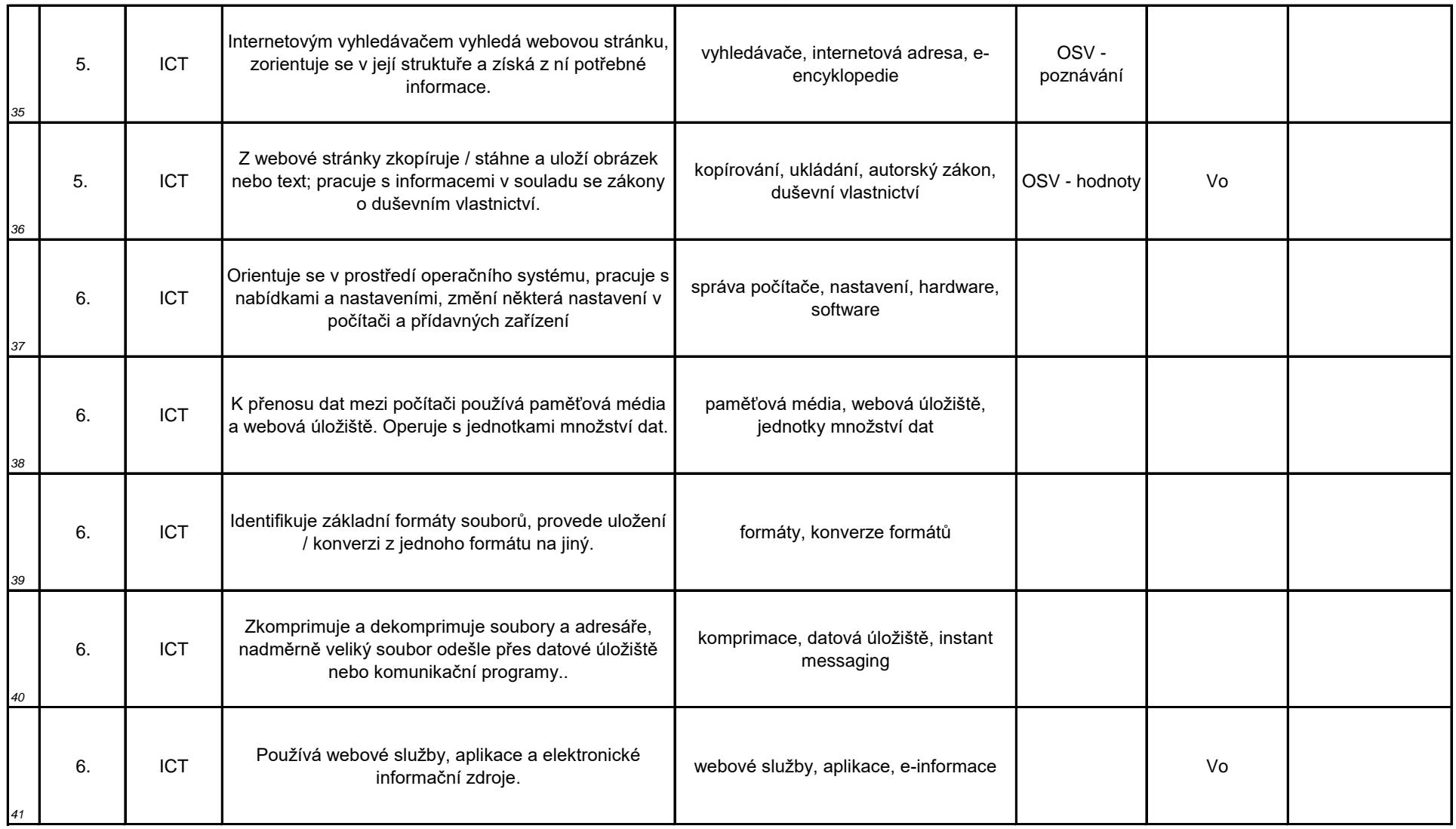

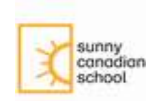

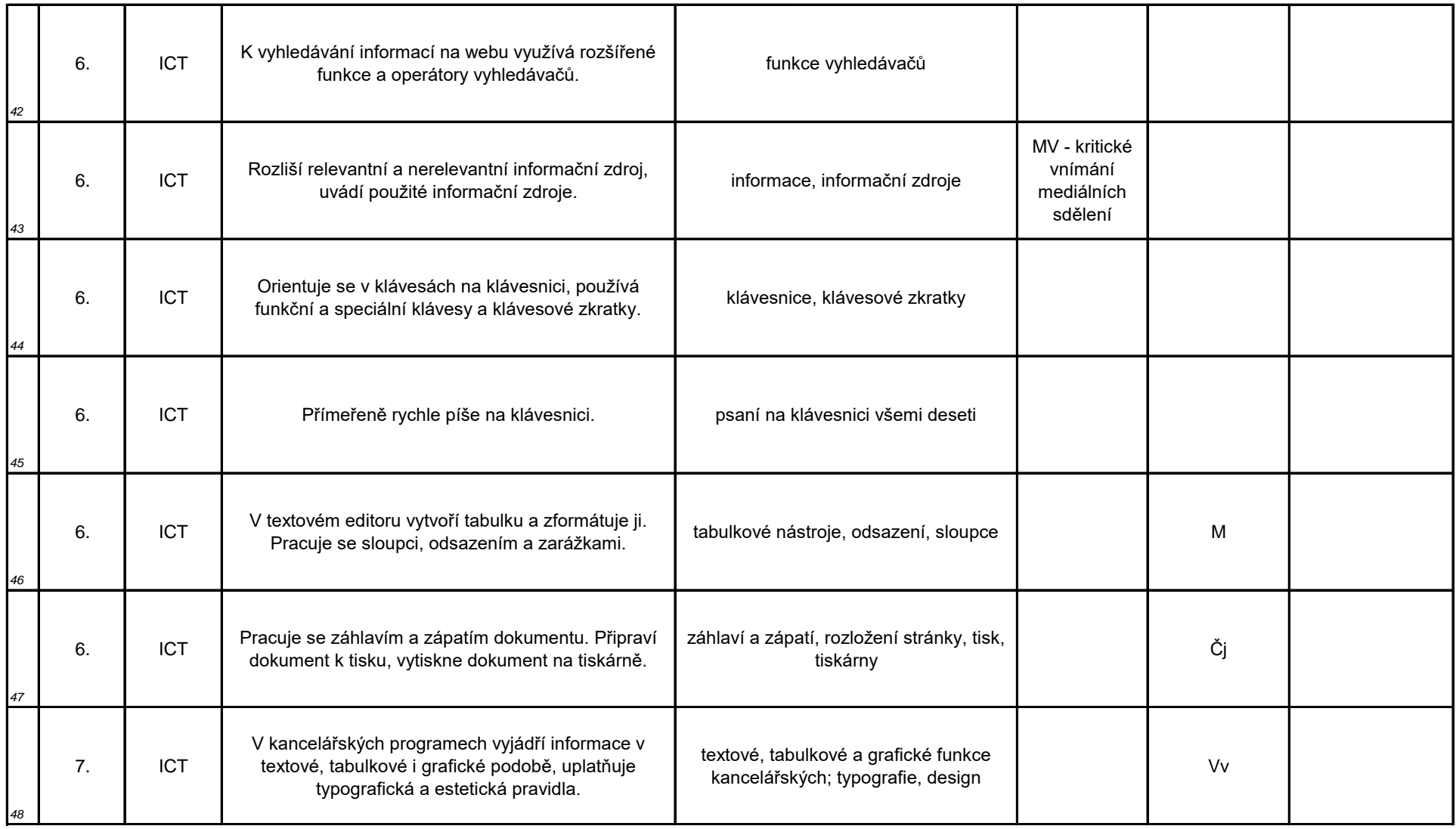

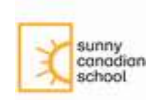

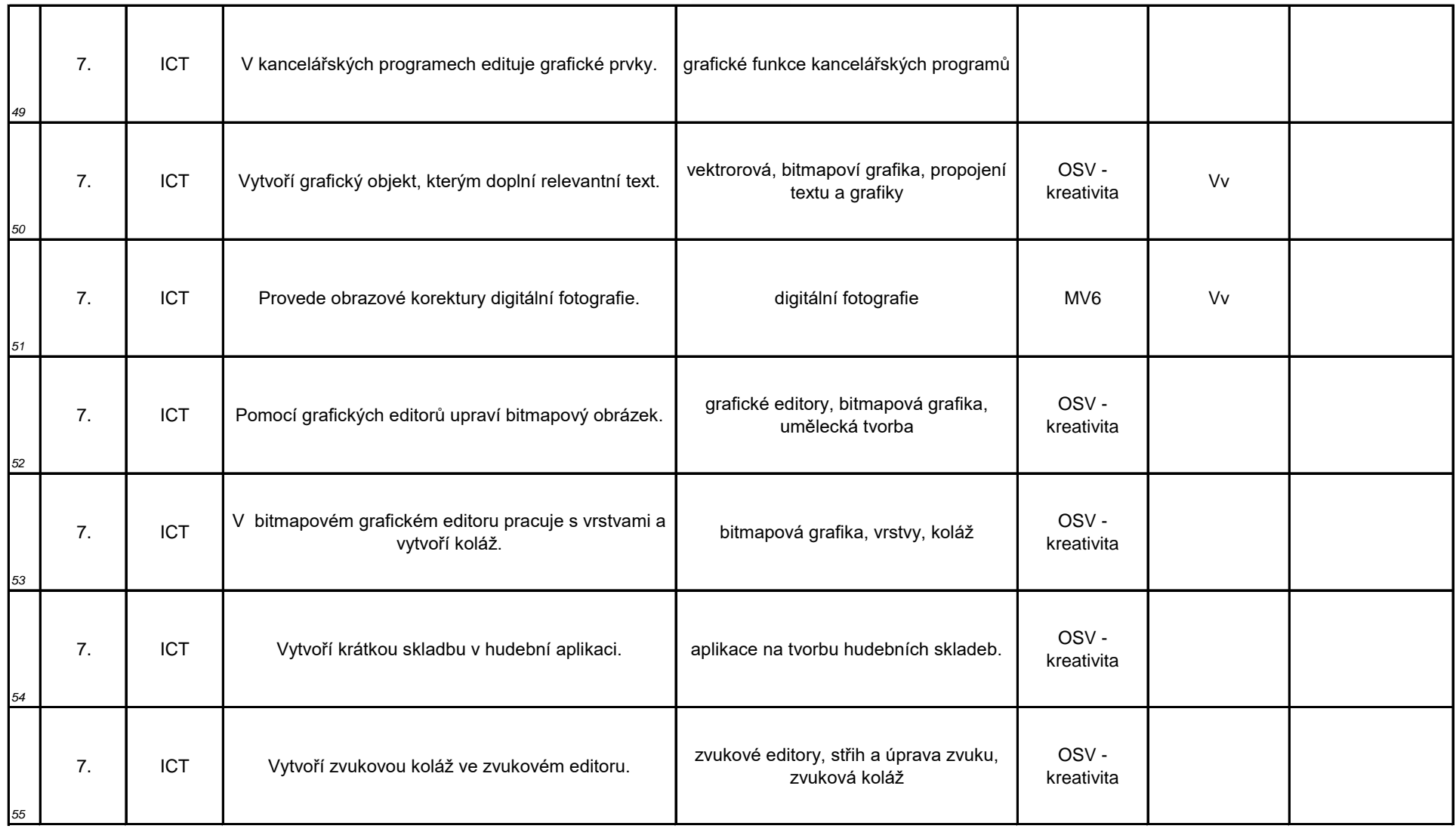

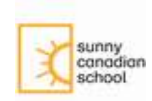

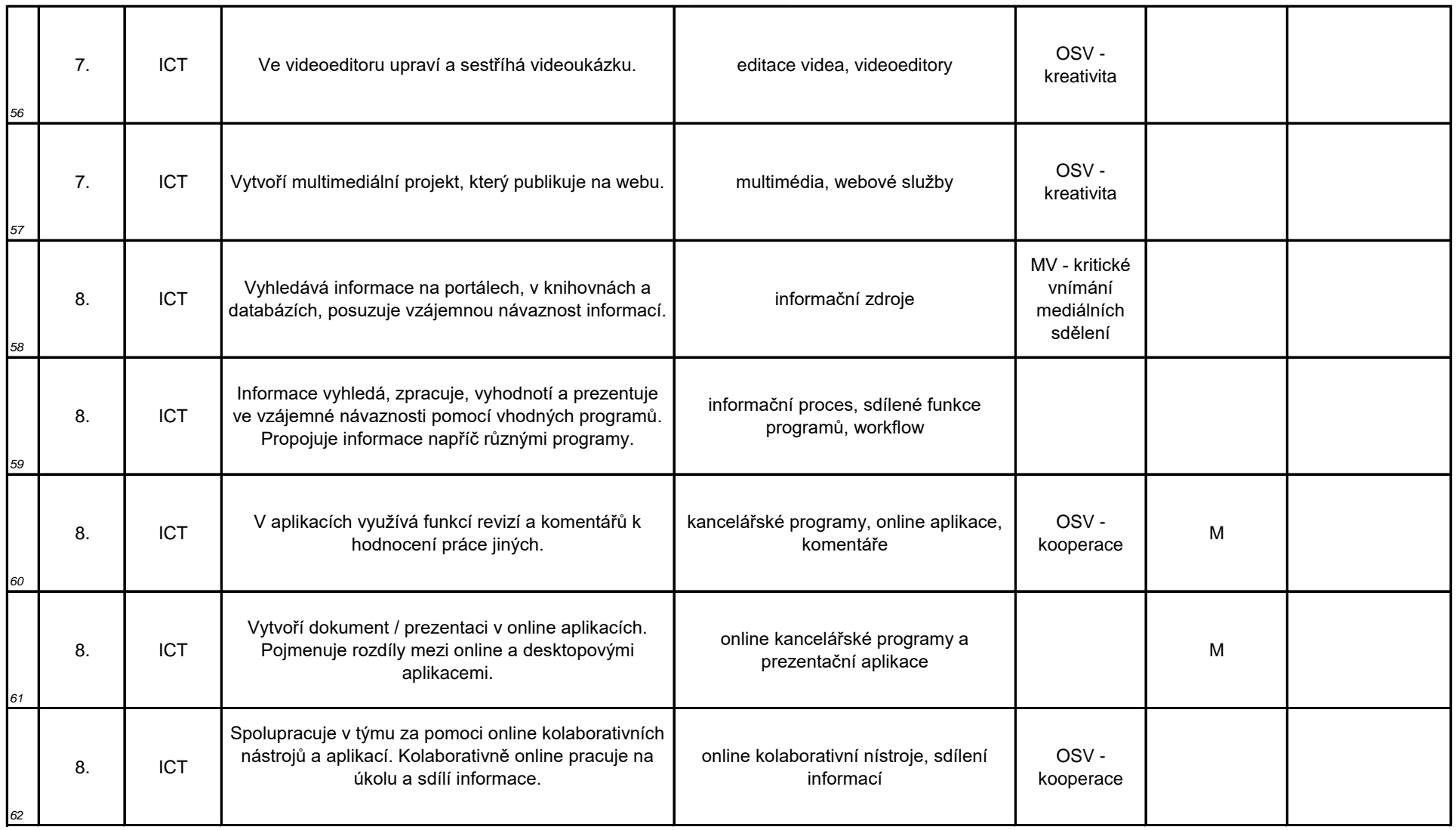

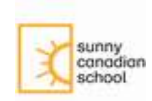

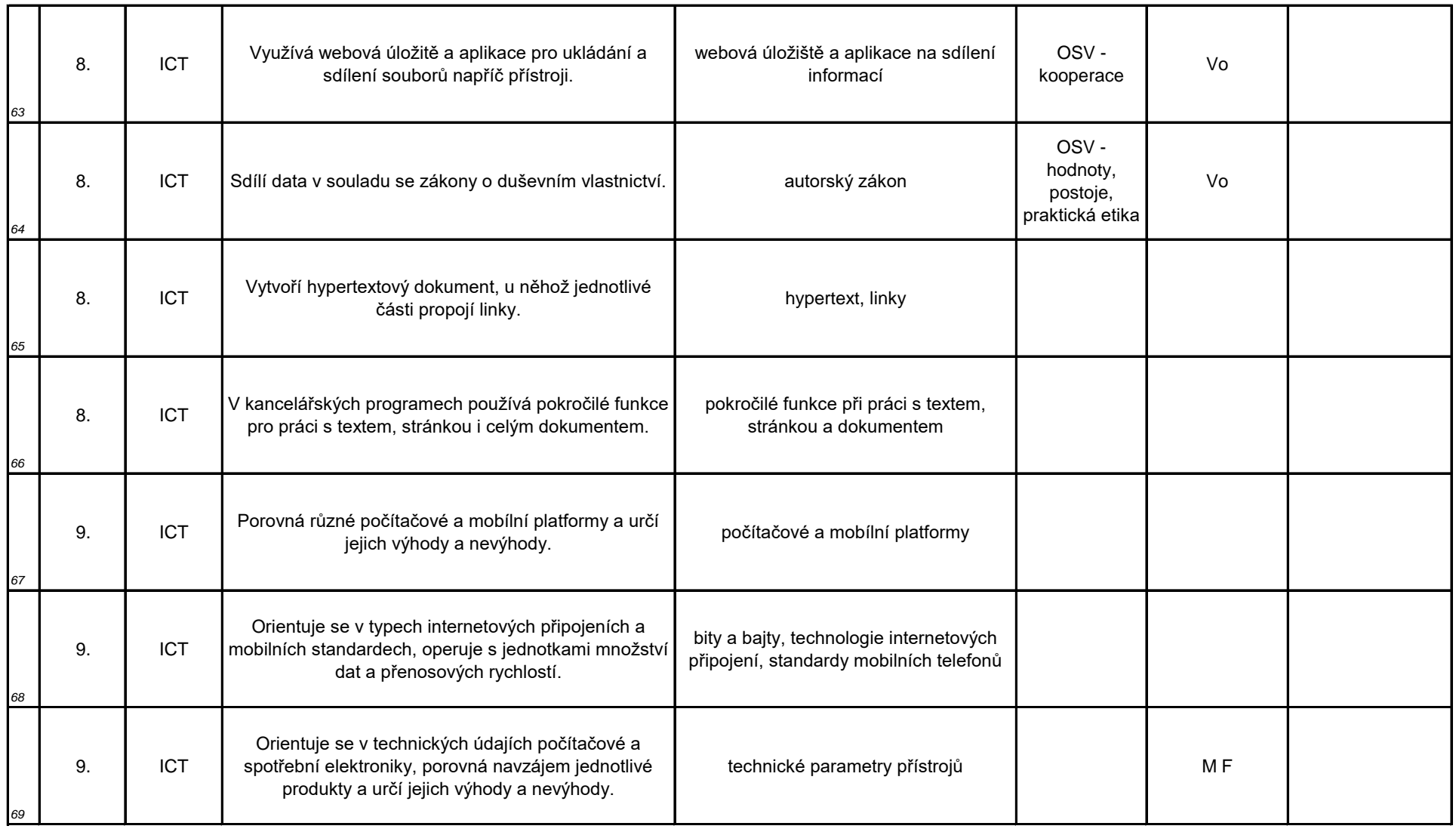

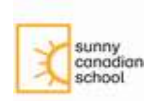

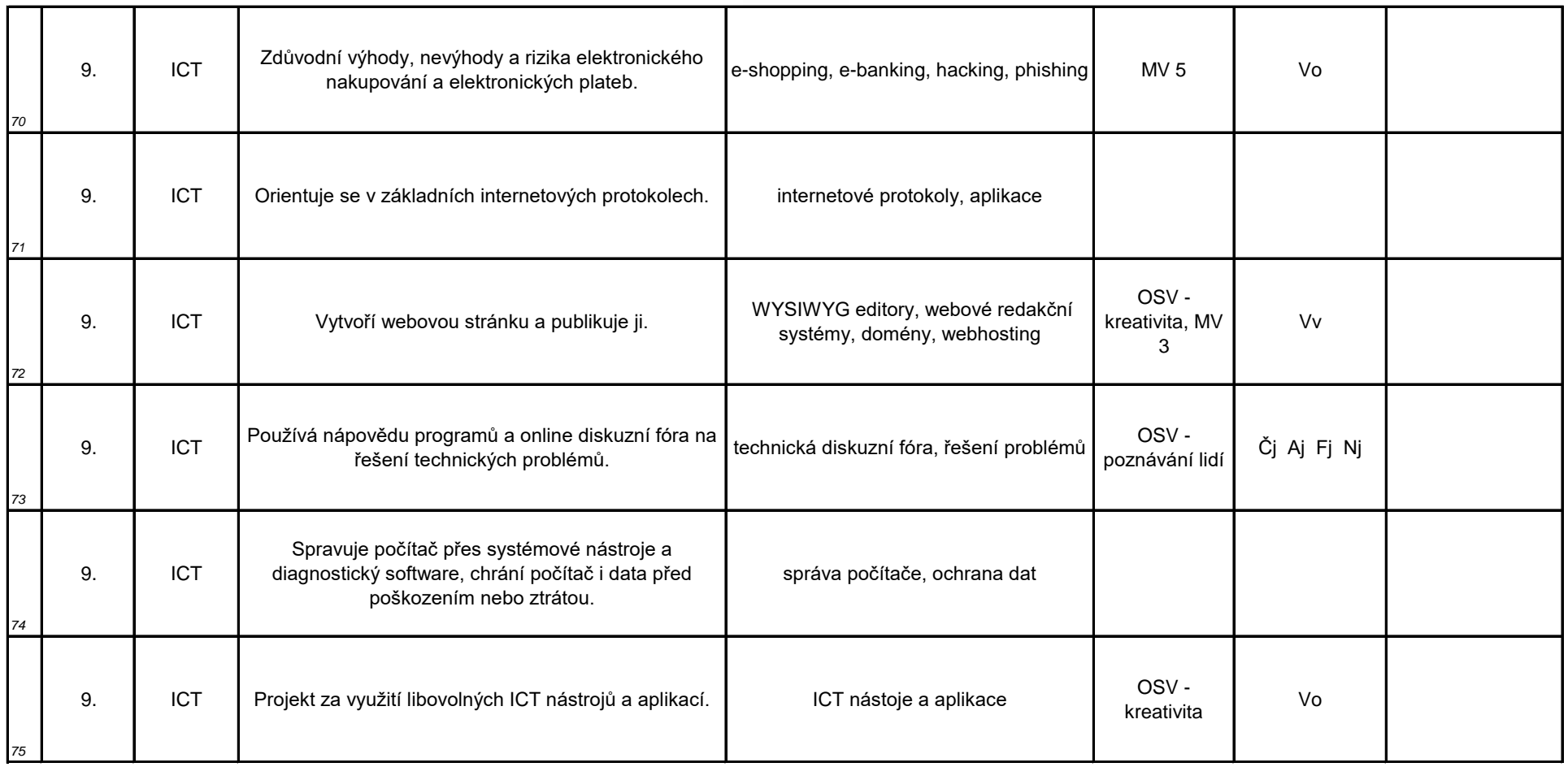